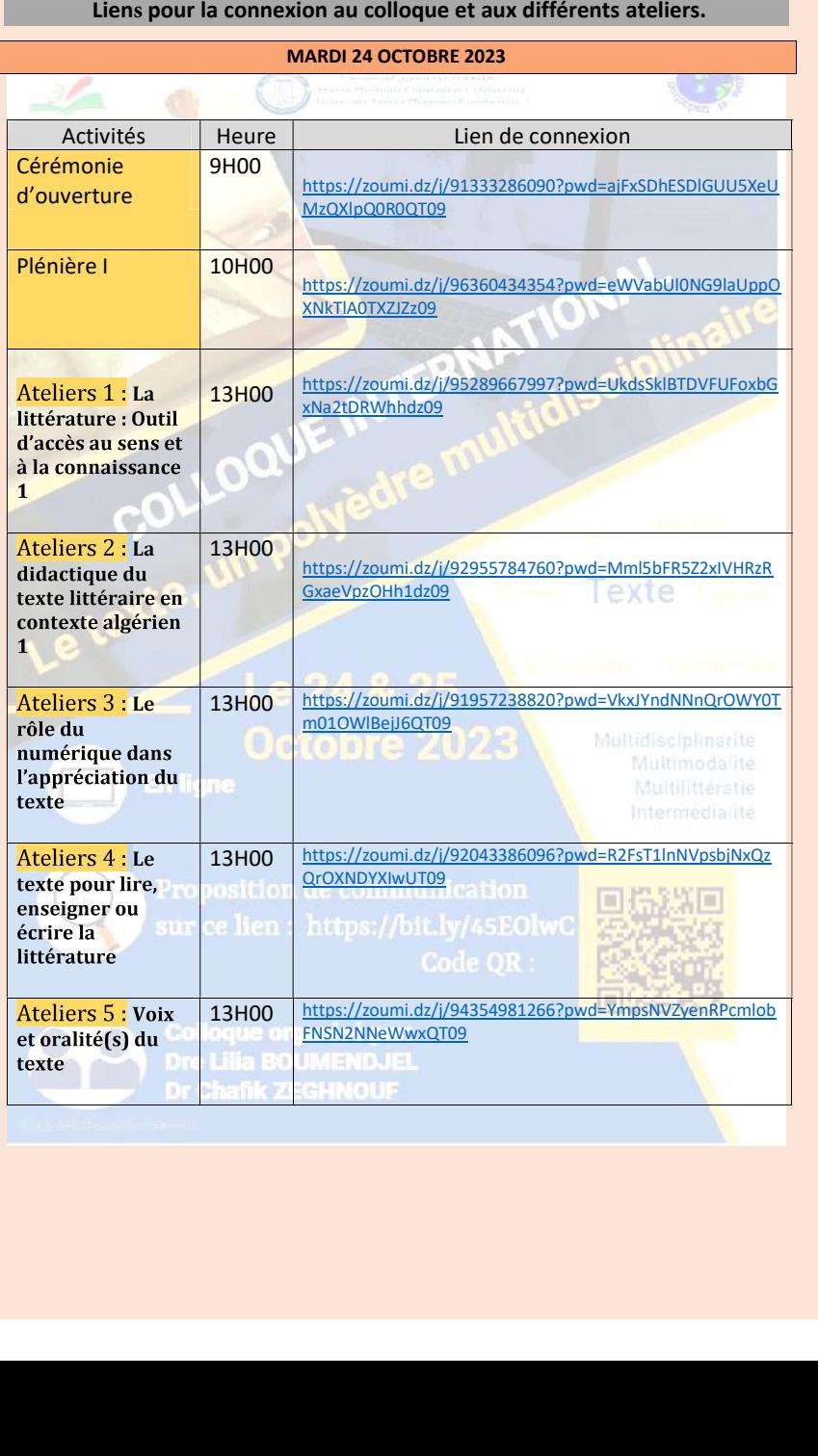

## Electric Scholars (1988)<br>
2003<br>
2013 - Actual Company of Contrast Scholars (1988)<br>
2013 - Actual Company of Contrast Scholars (1988)<br>
2013 - Actual Company of Contrast Scholars (1988)<br>
2013 - Actual Company of Company of C FZBUmNNZ1FsQT09 PUK<br>
Exploration de clôture<br>
Ps : Votre présence lors des cérémonies d'ouverture et de clôture, ainsi qu'aux<br>
plénières, serait très appréciée.<br>
Fusion de contrat de clôture, ainsi qu'aux plénières, serait

## Modalité de connexion et de participation<br>1. Procédure de connexion :

Procédure de connexion :<br>
Veuillez cliquer sur le lien de l<br>
participer.<br>
Ex : cliquez sur le lien cérémo<br>
https://zoumi.dz/j/91333286090<br>
Une page va s'ouvrir : l'atelier auquel vous souhaitez être<br>nie d'ouverture :<br>??pwd=ajFxSDhESDlGUU5XeUMzQXlpQ

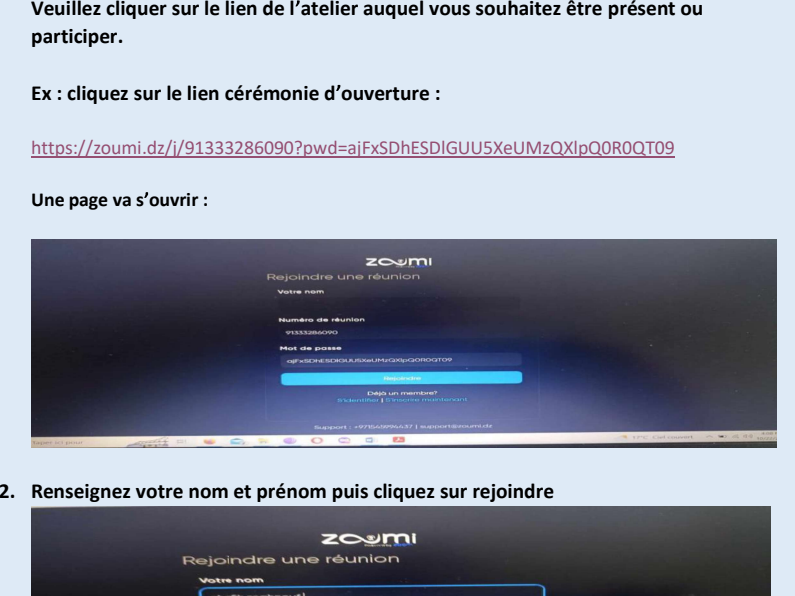

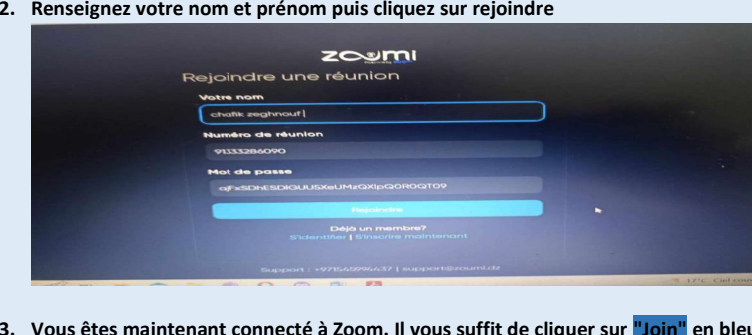

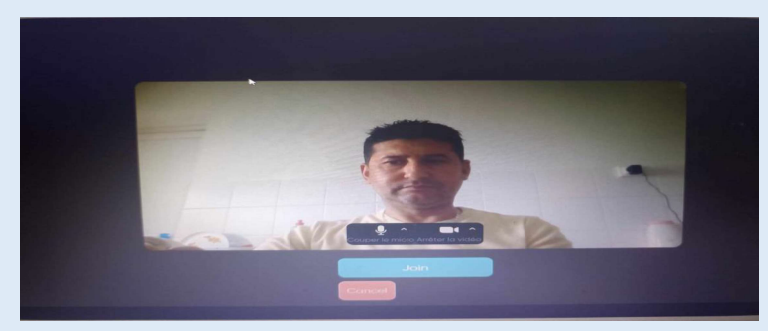

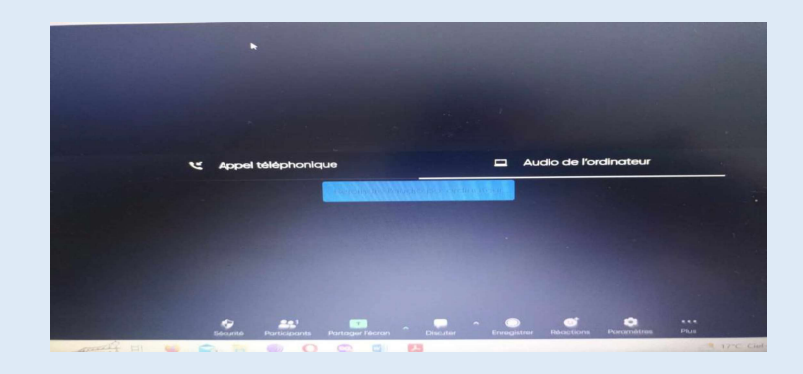

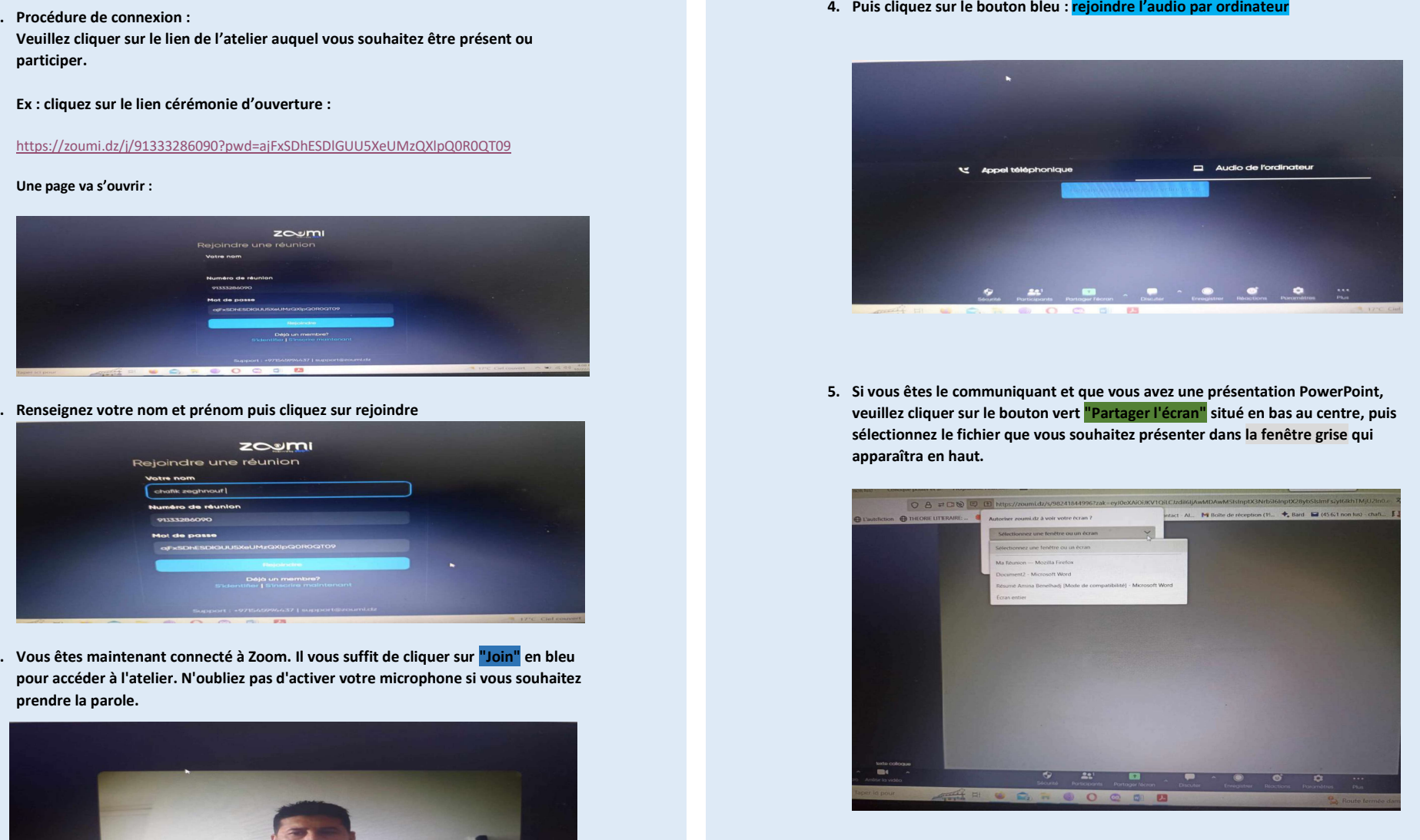

Si vous rencontrez des problèmes de connexion ou avez d'autres questions, veuillez<br>nous appeler sur WhatsApp au numéro suivant : 00213770406080